#### 2009 ESRI Education User Conference July 11–14, 2009

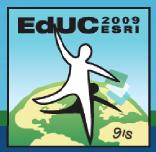

### **Introduction to ArcGIS Online**

Miriam Schmidts mschmidts@esri.com

### **Overview**

- What is ArcGIS Online?
- What's new at 9.3.1?
- ArcGIS Online Membership System
- ArcGIS Online Base Maps, MS Virtual Earth
- Licensing
- Supported item types for Sharing
- Layer packages
- Current status

### What is ArcGIS Online?

 A system for sharing, finding and using GIS content across the Web

- ArcGIS Online includes the following features:
  - A search engine for geographic information
  - A system for storing and sharing geographic information online
  - Base maps and GIS tools from ESRI and the GIS community
  - Simple Web maps, Web applications, and online SDKs
  - A community of users
  - Online resources

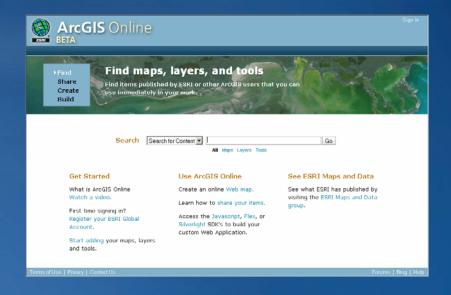

### What's new at 9.3.1?

### New Base Map Services

- -Virtual Earth services for all ArcGIS products
- Topo Maps and World Imagery
- Demographics and BA reports
- Image services
- Map templates
- Data downloads

### • New Location Services

- Geocoding, Routing, Drive Time services

### New and Updated Online SDKs

-JavaScript, Flex, and Silverlight

## New Community GIS Feature

- Explore, share, and create GIS resources
- -Lightweight, online GIS

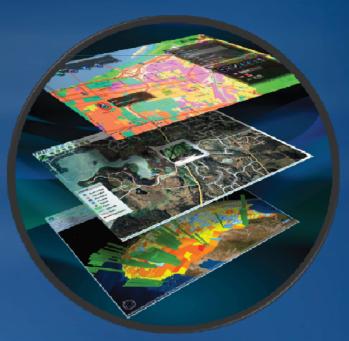

### **ArcGIS 9.3.1 Layer Packages**

- Single compact file that is easily shared
- Create using ArcGIS Desktop (ArcMap and ArcGlobe)
- Use in ArcGIS Desktop and ArcGIS Explorer
- Share via E-mail, network, DVD, or ArcGIS Online

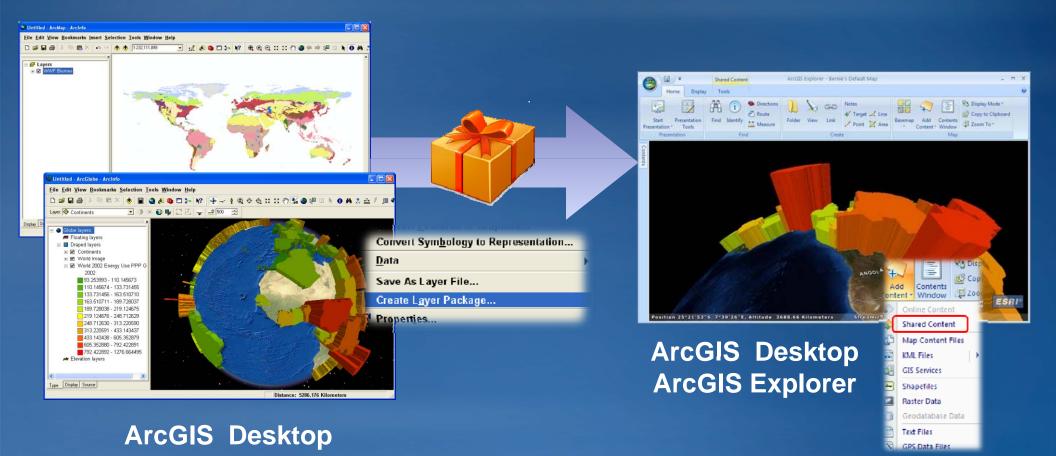

## **ArcGIS Online Membership System**

### ArcGIS Online is a membership system

- -Register your global account
- Login to use it
- Membership has privileges
  - -You control access to items you share
  - You are granted access to items shared by others
  - You join and share information using groups
  - Organizations self-administer their own users and groups
- Anonymous use supported

|                                             | Arc       | GIS                           | Online                    | 2    | Search for Cont | tent 💌 | All | Mans | Layers | Tools |
|---------------------------------------------|-----------|-------------------------------|---------------------------|------|-----------------|--------|-----|------|--------|-------|
| Home                                        |           |                               | _                         |      | _               |        | 711 | mapo | Layors | 10010 |
| Register your ESRI Global Account           |           |                               |                           |      |                 |        |     |      |        |       |
| Enter your ESRI Global Account information. |           |                               |                           |      |                 |        |     |      |        |       |
| Use                                         | rname:    |                               |                           | -    |                 |        |     |      |        |       |
| Pass                                        | sword: Fo | rgot your pa:                 | ssword?                   |      |                 |        |     |      |        |       |
|                                             | R         | egister 🕻                     | SRI                       |      |                 |        |     |      |        |       |
|                                             |           | n't have an l<br>eate an acco | ESRI Global Accor<br>junt | unt? |                 |        |     |      |        |       |

### **ArcGIS Online Licensing**

 ArcGIS Online is a product that you license and pay for. Some aspects/levels of the product are free, but others are not.

• Available to all ArcGIS users for free are:

- Base map services and layers from ESRI and the GIS community
- Online SDKs for developing web maps with JavaScript, Flex, Silverlight, etc.
- Search, item storage (limited), and group membership (requires registration)

#### • For purchase are:

- Subscription services to maps and GIS tasks
- Additional storage for geographic information sharing
- -Access to Web Mapping APIs (free for ArcGIS Server users)

## ArcGIS and Virtual Earth (Bing Maps) services

- Global high-performance base maps and services seamlessly integrated with ArcGIS
  At 9.3.1 seamlessly integrated into ArcGIS
  Up-to-date, multi-scale base map (aerial imagery, roads, hybrid)
- Included at no cost with ArcGIS Desktop as part of maintenance
- Free, built-in, 90-day evaluation for ArcGIS Server
  - Free 90-day built-in evaluation
  - Includes .NET ADF and Web SDKs (Java Script, Flex and Silverlight)

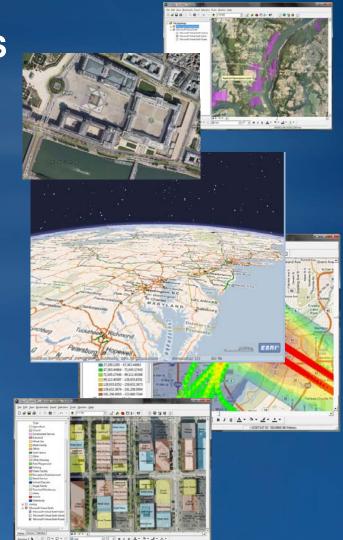

# **ArcGIS Sharing**

- Explore and Use maps published by ESRI and ArcGIS users
   Upload maps and register ArcGIS Server map services
- Share maps and data • Create online maps **Share with ArcGIS Online** Serve with **ArcGIS Server** 0 A 2 - 1 = Use with Layer packages ArcGIS Desktop/ Map templates Author with **Explorer/Web**

**ArcGIS Desktop** 

# Sharing – Supported item types

#### Maps

- ArcMap document (MXD)
- -ArcGIS Explorer Document (NMF)
- ArcGlobe Document (3DD)
- ArcScene Document (SXD)
- ArcReader Documents (PMF)
- -ArcGIS Explorer Custom Application (NCFG)
- Layers
  - -Layer file (LYR)
  - -Layer package (LPK)
  - ArcGIS Explorer Layer (NMC)
  - ArcGIS Server services (Map, Globe, Image, Geodata)

### • Tools

- -ArcGIS Explorer Tools (EAZ)
- -ArcGIS Server services (Network Analyst, Geoprocessing, Geocoding)

### **Current Sharing Status**

#### Public Beta Release planned for mid-June

- Application open to all users
- Registered users may store up to 1GB of content each for free
- Anticipate Beta Period of 3-4 Months

#### Full Release targeted for early Q4

- -Users may purchase and manage additional storage
- Organizations may administer their users

# **Questions?**

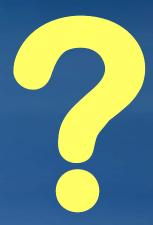

### **Exercise overview**

- Create an ArcGIS Online account
- Navigate ESRI base layers
- Create a web-map using ESRI base layers in combination with user-provided layers
- Geocode a table of addresses using an ArcGIS Online service
- Create and upload layer packages
- URL: <u>http://www.arcgisonline.com/home</u>